# Әд $\partial n$ ет

"Мәдени құндылықтарды уақытша әкету құқығына куәлік беру" электрондық мемлекеттік қызмет регламентін бекіту туралы

## Күшін жойған

Ақмола облысы әкімдігінің 2013 жылғы 21 ақпандағы № А-2/83 қаулысы. Ақмола облысының Әділет департаментінде 2013 жылғы 3 сәуірде № 3697 болып тіркелді. Күші жойылды - Ақмола облысы әкімдігінің 2013 жылғы 3 маусымдағы № А-5/225 қаулысымен

 Ескерту. Күші жойылды - Ақмола облысы әкімдігінің 03.06.2013 № А-5/225 қаулысымен.

Р Қ А О е с к е р т п е с і. Құжаттың мәтінінде түпнұсқаның пунктуациясы мен орфографиясы сақталған.

 "Әкімшілік рәсімдер туралы" 2000 жылғы 27 қарашадағы Қазақстан Республикасы Заңының 9-1 бабының 4-тармағына, "Ақпараттандыру туралы" 2007 жылғы 11 қаңтардағы Қазақстан Республикасы Заңының 29-бабына сәйкес Ақмола облысының әкімдігі ҚАУЛЫ ЕТЕДІ: 1. Қоса берілген "Мәдени құндылықтарды уақытша әкету құқығына куәлік беру" электрондық мемлекеттiк қызмет регламенті бекітілсін.

 2. "Әкетілетін және әкелінетін заттың мәдени құндылығының болуы туралы қорытынды беру" мемлекеттiк қызмет көрсету регламентін бекіту туралы" Ақмола облысы әкімдігінің 2012 жылғы 10 тамыздағы № А-9/393 (Нормативтік құқықтық актілерді мемлекеттік тіркеу тізілімінде № 3436 болып тіркелген, 2012 жылы 25 тамызда "Арқа ажары" және "Акмолинская правда" газеттерінде жарияланған) қаулысының күші жойылды деп танылсын. 3. Осы қаулының орындалуын бақылау Ақмола облысы әкімінің орынбасары А. Қайнарбековке жүктелсін.

 4. Облыс әкімдігінің осы қаулысы Ақмола облысының Әділет департаментінде мемлекеттік тіркелген күнінен бастап күшіне енеді және ресми жарияланған күнінен бастап қолданысқа енгізіледі.

 Ақмола облысының әкімі Қ.Айтмұхаметов "КЕЛІСІЛДІ"

Көлік және коммуникация министрі А.Жұмағалиев

Қ <sup>а</sup> <sup>з</sup> <sup>а</sup> <sup>қ</sup> <sup>с</sup> <sup>т</sup> <sup>а</sup> <sup>н</sup> <sup>Р</sup> <sup>е</sup> <sup>с</sup> <sup>п</sup> <sup>у</sup> б <sup>л</sup> <sup>и</sup> <sup>к</sup> <sup>а</sup> <sup>с</sup> <sup>ы</sup>

## "Мәдени құндылықтарды уақытша әкету құқығына куәлік беру" электрондық мемлекеттiк қызмет регламенті

## 1. Жалпы ережелер

 1. "Мәдени құндылықтарды уақытша әкету құқығына куәлік беру" электрондық мемлекеттік қызметі (бұдан әрі - қызмет) "Ақмола облысының мәдениет басқармасы" мемлекеттік мекемесімен (бұдан әрі – қызмет көрсетуші) сонымен бірге "электрондық үкімет" www.e.gov.kz немесе "E-лицензиялау" www.elicense.kz веб-порталдары арқылы көрсетіледі (бұдан әрі - ЭҮП).

 2. Қызмет Қазақстан Республикасы Үкіметінің 2012 жылғы 19 желтоқсандағы № 1614 қаулысымен бекітілген "Мәдени құндылықтарды уақытша әкету құқығына куәлік беру" мемлекеттік қызмет стандарты (бұдан әрі - Стандарт) негізінде  $\kappa \theta p c e \tau i \pi e \pi i$ .

 3. Қызметтi автоматтандыру дәрежесi: ішінара автоматтандырылған. 4. Қызмет көрсетудiң түрi: транзакциялық. 5. Осы Регламентте пайдаланылатын ұғымдар мен қысқартулар: 1) ақпараттық жүйе – ақпаратты аппараттық-бағдарламалық кешенді қолдана отырып сақтауға, өңдеуге, іздеуге, таратуға, беруге және ұсынуға арналған жүйе ( бұдан әрі – АЖ ); 2) "электрондық үкімет" веб-порталы – нормативтік-құқықтық базаны қоса

алғанда барлық шоғырландырылған үкіметтік ақпаратқа және электрондық мемлекеттік қызметтерге бірыңғай қол жеткізу терезесі болып табылатын  $a \kappa \pi a p a \tau \tau$ ы  $\kappa$  жүйе (ЭҮП);

 3) "Е-лицензиялау" веб-порталы - берілген, қайта ресімделген, тоқтатылған, қайта қалпына келтірілген және қолданысын тоқтатқан лицензиялар, сондай-ақ, лицензиар беретін лицензияның сәйкестендіру нөмірін орталықтан құрайтын қызметтің лицензияланатын түрін (кіші түрін) жүзеге асырушы лицензиаттың ( объектілері, орындары, учаскелері) филиалдары, өкілдіктері туралы мәліметті қамтитын ақпараттық жүйе (бұдан әрі - "Е-лицензиялау" МДБ АЖ); 4) "электрондық үкіметтің" шлюзі (бұдан - ЭҮШ) – электрондық қызметтерді жүзеге асыру шеңберінде "электрондық үкімет" ақпараттық жүйелерін

интеграциялауға арналған ақпараттық жүйе; 5) "Жеке тұлғалар" мемлекеттік деректер базасы – Қазақстан

Республикасында жеке тұлғаларды бірыңғай сәйкестендіруді енгізу және олар туралы өзекті және дұрыс мәліметтерді мемлекеттік басқару органдарына және басқа да субъектілерге олардың өкілеттіктерінің шеңберінде және Қазақстан Республикасының заңнамасына сәйкес ұсыну мақсатында ақпаратты автоматтандырып жинауға, сақтауға және өңдеуге, Ұлттық жеке сәйкестендіру нөмірлері тізілімін құруға арналған ақпараттық жүйе (бұдан әрі – ЖТ МДБ);

 6) "Заңды тұлғалар" мемлекеттік деректер базасы – Қазақстан Республикасында заңды тұлғаларды бірыңғай сәйкестендіруді енгізу және олар туралы өзекті және дұрыс мәліметтерді мемлекеттік басқару органдарына және басқа да субъектілерге олардың өкілеттіктерінің шеңберінде және Қазақстан Республикасының заңнамасына сәйкес ұсыну мақсатында ақпаратты автоматтандырып жинауға, сақтауға және өңдеуге, Ұлттық бизнес-сәйкестендіру нөмірлері тізілімін құруға арналған ақпараттық жүйе (бұдан әрі – ЗТ МДБ);

 7) тұтынушы – электрондық мемлекеттік қызмет көрсетілетін жеке немесе з а ң д ы т ұ л ғ а ;

 8) жеке сәйкестендіру нөмірі (бұдан әрі - ЖСН) - жеке тұлға үшін қалыптасатын, сондай-ақ, жеке кәсіпкердің, өзіндік кәсіпкерлік түрінің белсенділігін жүзеге асыратын бірегей нөмір;

 9) бизнес-сәйкестендіру нөмірі – бірлескен кәсіпкерлік түріндегі қызметтерді жүзеге асыратын заңды тұлға (филиал және өкілдік) және кәсіпкер үшін қалыптастырылатын бірегей нөмір (бұдан әрі – БСН);

 10) пайдаланушы – оған қажетті электрондық ақпаратты ресурстарды алу үшін ақпараттық жүйеге жүгінетін және оларды пайдаланатын субъекті (алушы, қызмет беруші);

 11) транзакциялық қызмет – электрондық цифрлық қолтаңбаны қолданумен өзара ақпарат алмасуды талап ететін, пайдаланушыларға электрондық ақпараттық ресурстарды беру жөніндегі қызмет;

 12) электрондық цифрлық қолтаңба – электрондық цифрлық қолтаңба құралдарымен құрылған және электрондық құжаттың дұрыстығын, оның тиістігін және мазмұнының өзгермейтінін растайтын электрондық цифрлық символдар жинағы (бұдан әрі – ЭЦҚ);

 13) электрондық құжат – онда ақпарат электрондық-цифрлық нысанда ұсынылған және электрондық цифрлық қолтаңбаның көмегімен куәландырылған  $K \times Y \times X$  are  $T \times Y$ 

 14) электрондық мемлекеттік қызмет – ақпараттық технологияларды қолдана отырып, электрондық нысанда көрсетілетін мемлекет қызмет;

 15) функционалдық құрылымдық бірлік (бұдан әрі - ФҚБ) - бұл электронды қызмет көрсетуге қатысқан кезеңде, мемлекеттік органдардың құрылымдық

бөлімшелерінің, мекемелердің немесе басқа да ұйымдар мен ақпараттық жүйелердің тізімі;

## 2. Электрондық мемлекеттік қызмет көрсету бойынша қызмет беруші қызметінің тәртібі

 6. ЭҮП арқылы әрбір қадамдық әрекеттері мен шешімдері (электрондық мемлекеттік қызметті көрсету кезіндегі функционалдық өзара әрекеттесудің № 1 диаграммасы) осы Регламенттің 2-қосымшасында келтірілген:

 1) тұтынушы өзінің ЭЦҚ-ның тіркеу куәлігінің көмегімен ЭҮП-та тіркеуді жүзеге асырады, ол тұтынушының компьютерінің интернет-браузерінде сақталады (ЭҮП-та тіркелмеген тұтынушылар үшін жүзеге асырылады);

 2) 1-үдеріс – қызмет алушының компьютерінің интернет-браузерінде ЭЦҚ тіркеу куәлігін бекіту, мемлекеттік қызметті алу үшін тұтынушының ЭҮП-ға парольді енгізу үдерісі (авторландыру үдерісі); 3) 1-шарт - ЭҮП-да логин (ЖСН/БСН) және пароль арқылы тіркелген тұтынушы туралы деректердің нақтылығын тексеру; 4) 2-үдеріс – тұтынушының деректерінде жөнсіздіктер бар болуына байланысты ЭҮП-дың авторизациялаудан бас тарту туралы хабарламаны қ а л ы п т а с т ы р у ы ;

 5) 3-үдеріс – тұтынушының осы Регламентте көрсетілген қызметті таңдап алуы, қызмет көрсету және нысанның құрылымы мен форматтық талаптарының есебімен, сұрау нысанына электронды түрде қажетті құжаттарды бекіте отырып, оны (деректерді енгізу) тұтынушының толтыруы үшін экранға сұрау нысанын ш ы ғ а р у ы ;

 6) 4-үдеріс – сұрау салуды куәландыру (қол қою) үшін қызмет алушының ЭЦҚ тіркеу куәлігін таңдауы; 7) 2-шарт - ЭЦҚ тіркеу куәлігінің қолдану мерзімін және тізімде кері қайтарылған тіркеу куәліктерінің (жойылғандар) болмауын сондай-ақ, сұрау салуда көрсетілген ЖСН/БСН арасында және ЭЦҚ тіркеу куәлігінде көрсетілген ЖСН/БСН сәйкестендіру деректерінің сәйкестігін ЭҮП-да тексеру;

 8) 5-үдеріс - Тұтынушының ЭЦҚ-ның түпнұсқалығы расталмауына байланысты сұратылған қызметтен бас тарту туралы хабарламаны қалыптастыру;

 9) 6–үдеріс - Тұтынушының ЭЦҚ арқылы қызметті көрсетуге сұрау салудың толтырылған (енгізілген деректер) нысанын куәландыру (қол қою);

 10) 7-үдеріс - "Е-лицензиялау" МДБ АЖ-де электронды құжатты (қызмет алушының сұрау салуын) тіркеу және "Е-лицензиялау" МДБ АЖ-да сұрау салуды өңдеу;

11) 3-шарт - қызмет көрсетушінің рұқсат беру үшін тұтынушының біліктілік

талаптарына және негіздерге сәйкестігін тексеруі; 12) 8-үдеріс - "Е-лицензиялау" МДБ АЖ-да қызмет алушы деректерінде жөнсіздіктердің болуына байланысты сұратылған қызметтен бас тарту туралы  $x a 6 a p \sin a m a$  ны  $x a 6 a p \sin a m$   $x a p \sin a$ .

 13) 9-үдеріс - "Е-лицензиялау" МДБ АЖ-да қалыптастырылған (порталда мәдени құндылықтарды уақытша әкету құқығына куәлік беру) қызмет алушының қызмет нәтижесін алуы.Электронды құжат қызмет көрсетушінің уәкілетті тұлғасының ЭЦҚ пайдалануымен құрылады.

 7. Қызмет көрсетуші арқылы электрондық мемлекеттік қызмет көрсету барысындағы (өзара функционалдық іс-әрекеттің № 2 диаграммасы) қызмет көрсетушінің қадамдық іс-әрекеттері мен шешімдері осы Регламенттің 2-  $\kappa$  о сымшасында берілген:

 1) 1-үдеріс – мемлекеттік қызметті көрсету үшін қызмет көрсетуші қызметкерінің логин мен парольді "Е-лицензиялау" МДБ АЖ-ға енгізуі;

 2) 1-шарт - қызмет көрсетушінің тіркелген қызметкері туралы деректердің нақтылығын "Е-лицензиялау" МДБ АЖ-да логин және пароль арқылы тексеру;

 3) 2-үдеріс - қызмет көрсетуші қызметкерінің деректерінде жөнсіздіктердің болуына байланысты авторизациялаудан бас тарту туралы хабарламаны " Е-лицензиялау" МДБ АЖ-да құру. 4) 3-үдеріс - қызмет көрсетуші осы Регламентте көрсетілген қызметті таңдап алуы, қызмет көрсету үшін экранға өтінім түрін шығаруы және қызмет көрсетуші қызметкерінің тұтынушы деректерін енгізуі; 5) 4-үдеріс - ЭҮШ арқылы қызмет алушы туралы деректерді ЖТ МДБ/ЗТ МДБ ж і беру;

 6) 2-шарт - қызмет алушы деректерінің ЖТ МДБ/ЗТ МДБ бар болуын тексеру ;

 7) 5–үдеріс - тұтынушы деректерінің ЖТ МДБ/ЗТ МДБ болмауына байланысты деректерді алудың мүмкін еместігі туралы хабарламаны құру;

 8) 6-үдеріс - құжаттардың қағаз нысанда болуы туралы белгісі бөлігінде сұрау салу нысанын толтыру және қызмет алушы ұсынған қажетті құжаттарды қызмет көрсетуші қызметкерінің сканерлеуі және оларды сұрау салу нысанына бекіту;

 9) 7-үдеріс - сұрауды "Е-лицензиялау" МДБ АЖ-да тіркеу және " Е-лицензиялау" МДБ АЖ-да қызметті өңдеу; 10) 3-шарт - қызмет көрсетушінің рұқсат беру үшін қызмет алушының

біліктілік талаптарына және негіздерге сәйкестігін тексеруі;

 11) 8-үдеріс - "Е-лицензиялау" МДБ АЖ-да қызмет алушы деректерінде жөнсіздіктердің бар болуына байланысты сұратылған қызметтен бас тарту туралы хабарламаны құру;

12) 9-үдеріс - "Е-лицензиялау" МДБ АЖ-да қалыптастырылған (порталда

мәдени құндылықтарды уақытша әкету құқығына куәлік беру) қызмет нәтижесін қызмет алушының алуы. Электронды құжат қызмет көрсетушінің уәкілетті тұлғасының ЭЦҚ пайдалануымен құрылады. 8. Қызметті көрсету үшін сұрау салудың формаларын толтыру бойынша ә р е к е т т е р д і с и п а т т а у : 1) пайдаланушының ЭҮП-ға кіру үшін электрондық лицензия берілетін тұлғаның деректерін (логині мен паролін) енгізуі; 2) "Рұқсат беру" қызметін таңдау; 3) "Online қызметіне тапсырыс беру" кнопкасының көмегімен қызметке тапсырыс беру; 4) сұрау салуды толтыру: ЖСН/БСН автоматты түрде, пайдаланушының ЭҮП-ке тіркелу нәтижесі бойынша таңдалады; пайдаланушы "сұрау салуды жөнелту" кнопкасының көмегімен сұрауға қол коюды іске асырады; 5) пайдаланушының ЭЦҚ тіркеу куәлігін таңдауы; 6) сұрау салуға қол қою – пайдаланушы «қол қою» кнопканың көмегімен ЭЦҚ сұрау салуға қол қоюды іске асырады, одан кейін "Е-лицензиялау" МДБ А Ж - ға салының өңдеуге беріледі; 7) тұтынушының тұтынушымен сұратылған ақпаратты "Е-лицензиялау" МДБ АЖ-да мағынасы туралы хабарламаны алуы; 8) сұрау салудың "Е-лицензиялау" МДБ АЖ-да өңделуі: пайдаланушы дисплейінің экранында төмендегі ақпарат шығады: ЖСН/БСН; сұрау салу нөмірі; қызмет түрі; сұраным мәртебесі; қызмет көрсету мерзімі; "мәртебені жаңарту" кнопкасының көмегімен тұтынушыға сұрау салуды өңдеу нәтижелерін көру мүмкіндігі беріледі; "Е-лицензиялау" МДБ АЖ-дан жауап алу барысында "нәтижені көру" кнопкасы пайда болады. 9. Сұрау салуды өңдегеннен кейін тұтынушыға сұранысты өңдеу нәтижелерін келесідей көру мүмкіндігі беріледі: Қызметтерді алу тарихында "шығарылатын құжатты көру" кнопкасын басқаннан соң сұрау салудың нәтижесі дисплейдің экранына шығарылады. "сақтау" кнопкасын басқаннан кейін – сұрау салу нәтижесі қызмет алушы берген магнитті тасығышта Adobe Acrobat форматында сақталады. 10. Электрондық мемлекеттік қызметті көрсету бойынша қажет ақпаратты және консультацияны ЭҮП саll – орталығының телефоны (1414) бойынша алуға болады.

## 3. Электрондық мемлекеттік қызмет көрсету үдерісіндегі өзара әрекет ету тәртібін сипаттау

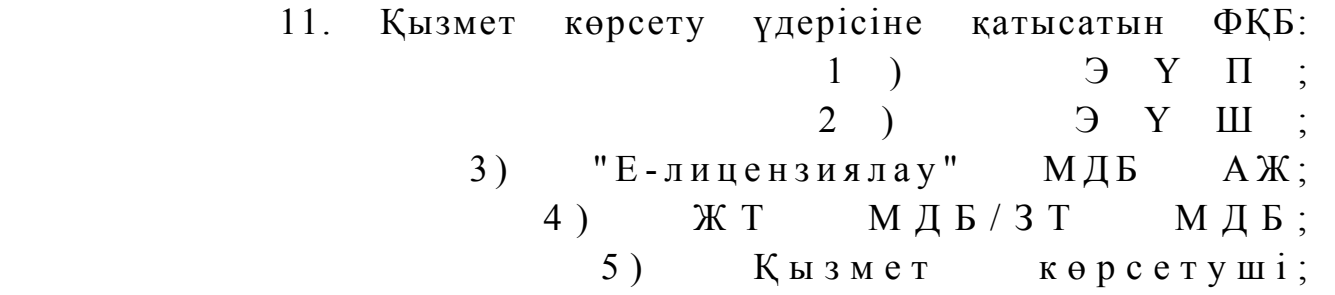

 12. Осы Регламенттің 1-қосымшасында іс-әрекеттер (процедуралар, функциялар, операциялар) жүйелігінің мәтіндік таблицалық сипаттамасы әр іс-әрекеттің орындалу мерзімі көрсетіле отырып, берілген.

 13. Іс-әрекеттердің (электрондық мемлекеттік қызмет көрсету үдерісінде) логикалық жүйелілігінің өзара байланысын көрсететін диаграмма олардың сипаттамаларына сәйкес, осы Регламенттің 2-қосымшасында берілген.

 14. Тұтынушыларға электрондық мемлекеттік қызмет көрсету нәтижелері осы Регламенттің 3-қосымшасына сәйкес, сапа және қол жетімділік көрсеткіштерімен ө л ш е н е д і .

15. Тұтынушыларға қызмет көрсету үдерісіне қойылатын талаптар:

1) құпиялығы (санкцияланбаған ақпарат алудан қорғау);

 2) тұтастығы (ақпаратты санкцияланбаған өзгертуден қорғау); 3) қол жетімділік (ақпарат пен ресурстарды санкцияланбаған ұстап қалудан  $K$  ор  $F$  ау).

 16. Электрондық мемлекеттік қызмет көрсетудің техникалық шарты: 1) Интернетке шығу; 2) қызмет берілетін тұлғада ЖСН/БСН болуы; 3) ЭҮП-тен авторизациялау; 4) пайдаланушыда ЭЦҚ болуы; " Мәдени кұндылықтарды уақытша әкету кұқығына куәлік беру" электрондық мемлекеттік қ ы з м е т р е г л а м е н т і н е

1-қосымша

### 1-кесте. ЭҮП арқылы ФҚБ әрекеттердің сипаттамасы

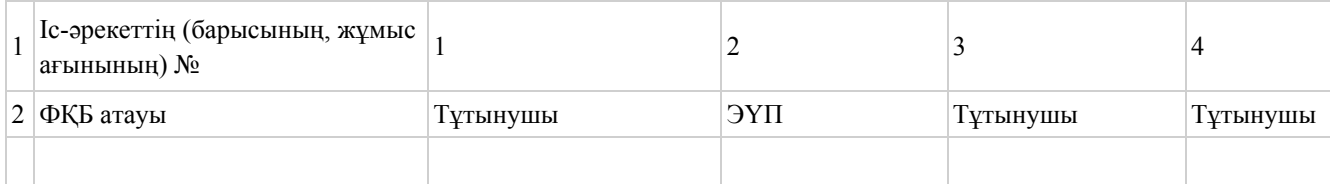

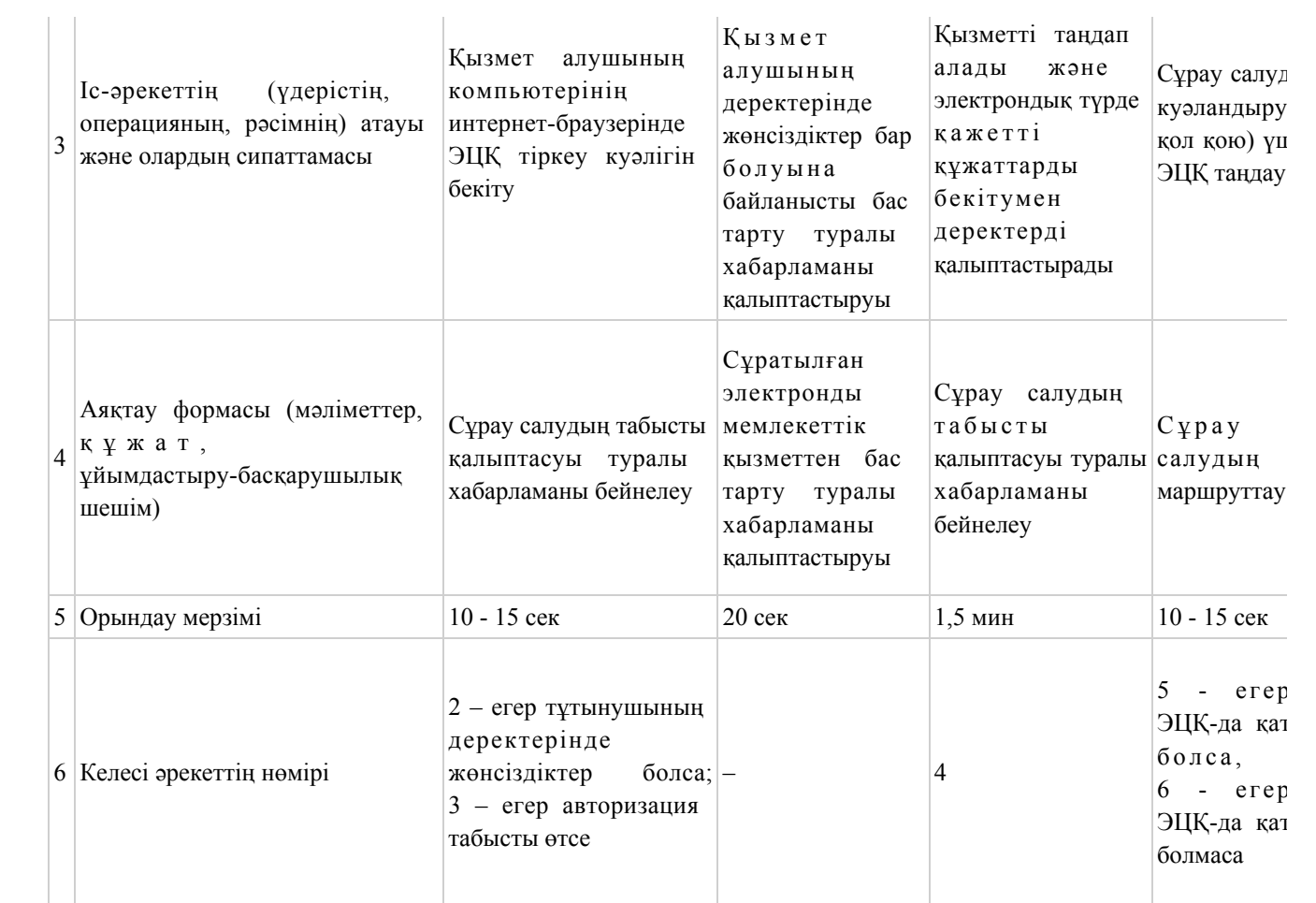

#### кестенің жалғасы

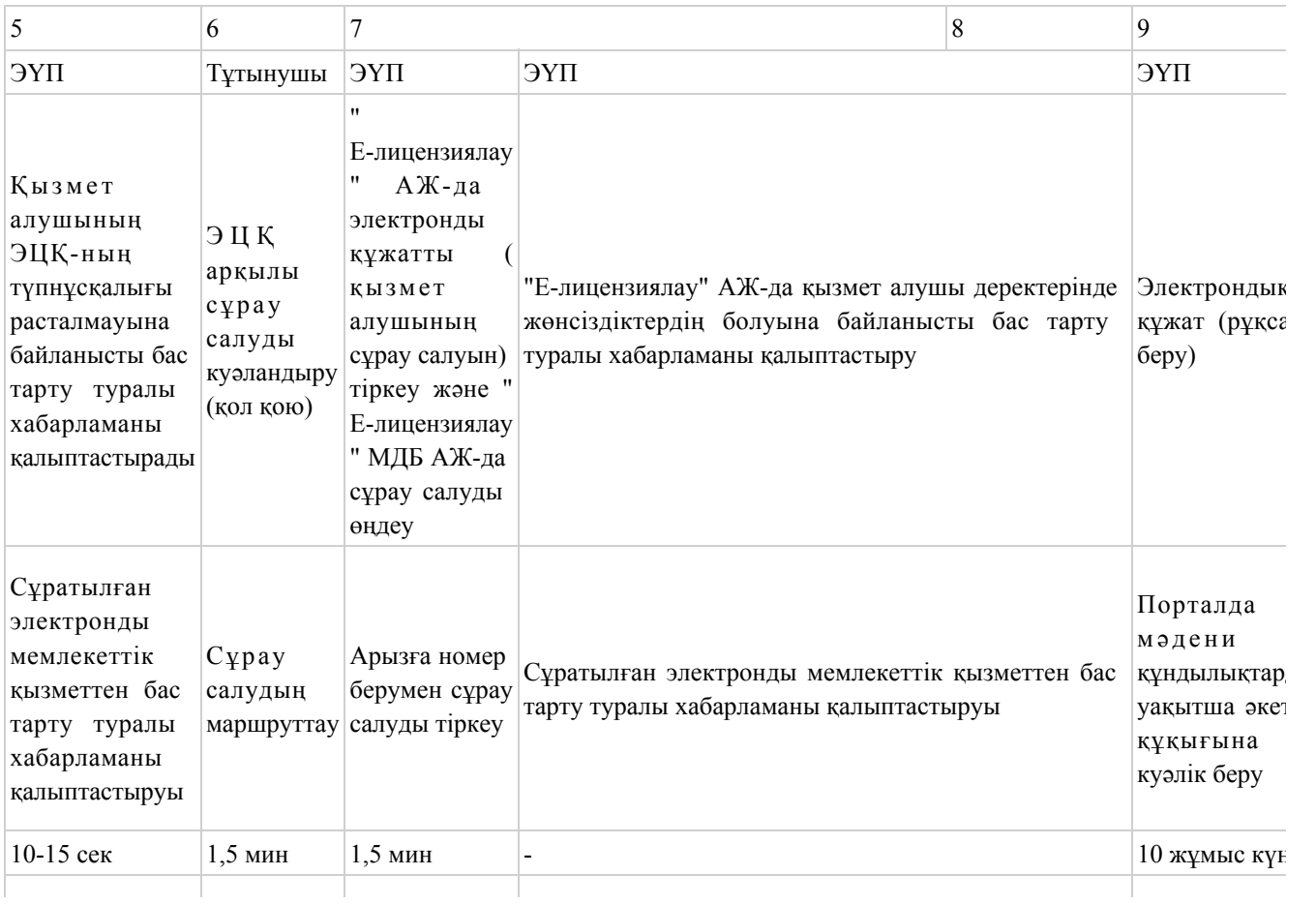

# 2-кесте. Қызмет көрсетуші арқылы ФҚБ әрекеттердің сипаттамасы

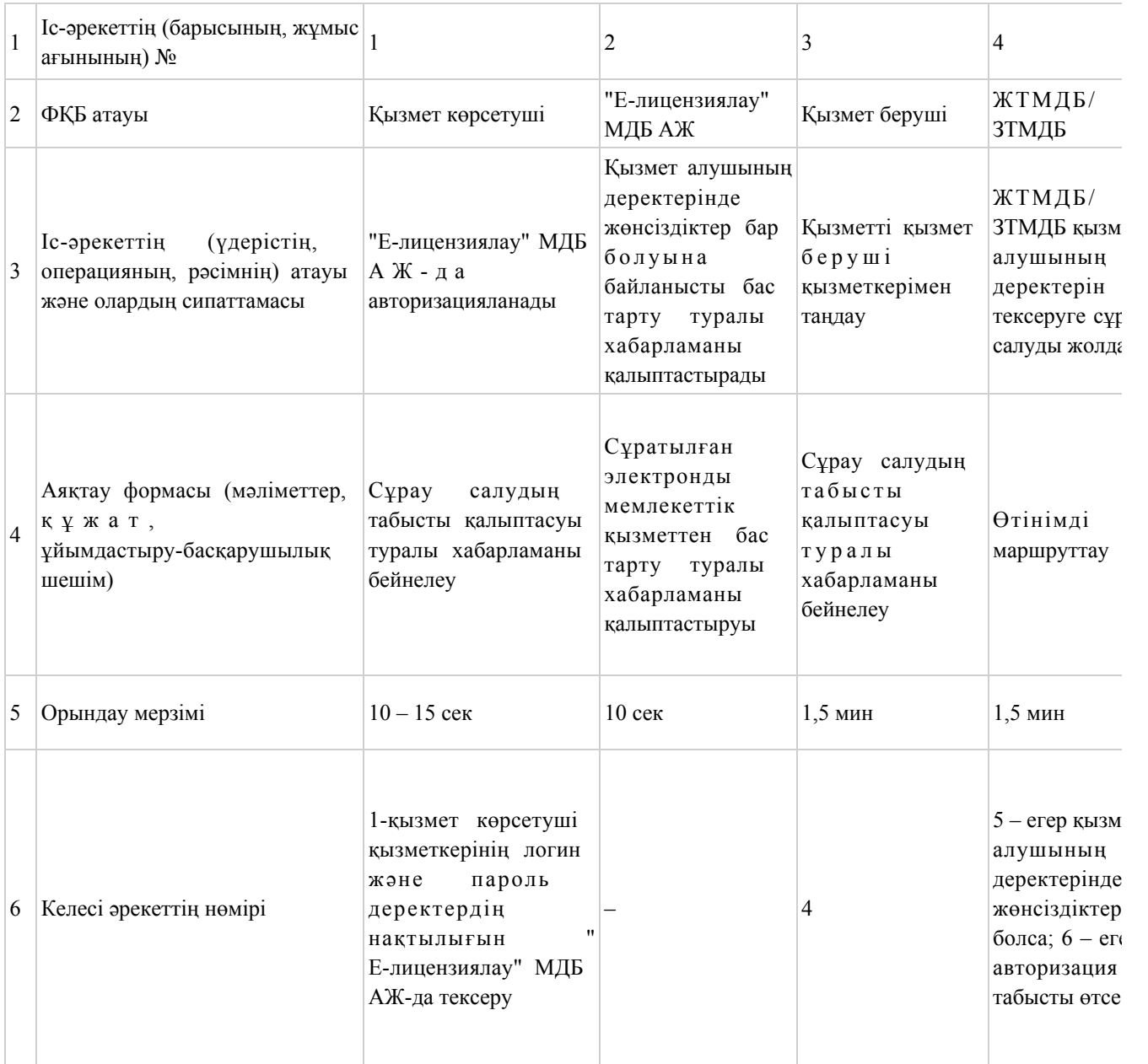

## кестенің жалғасы

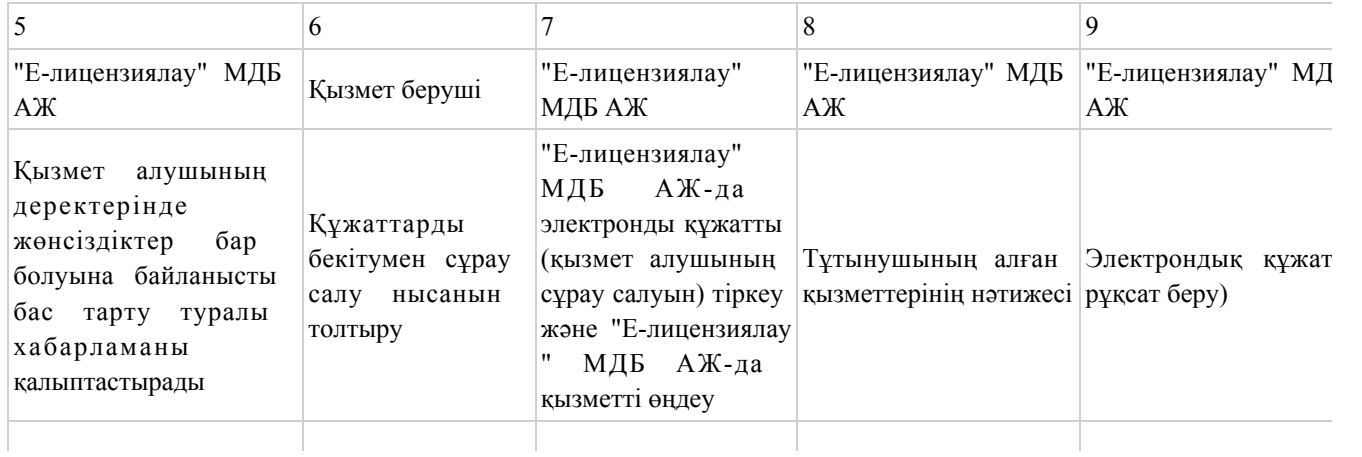

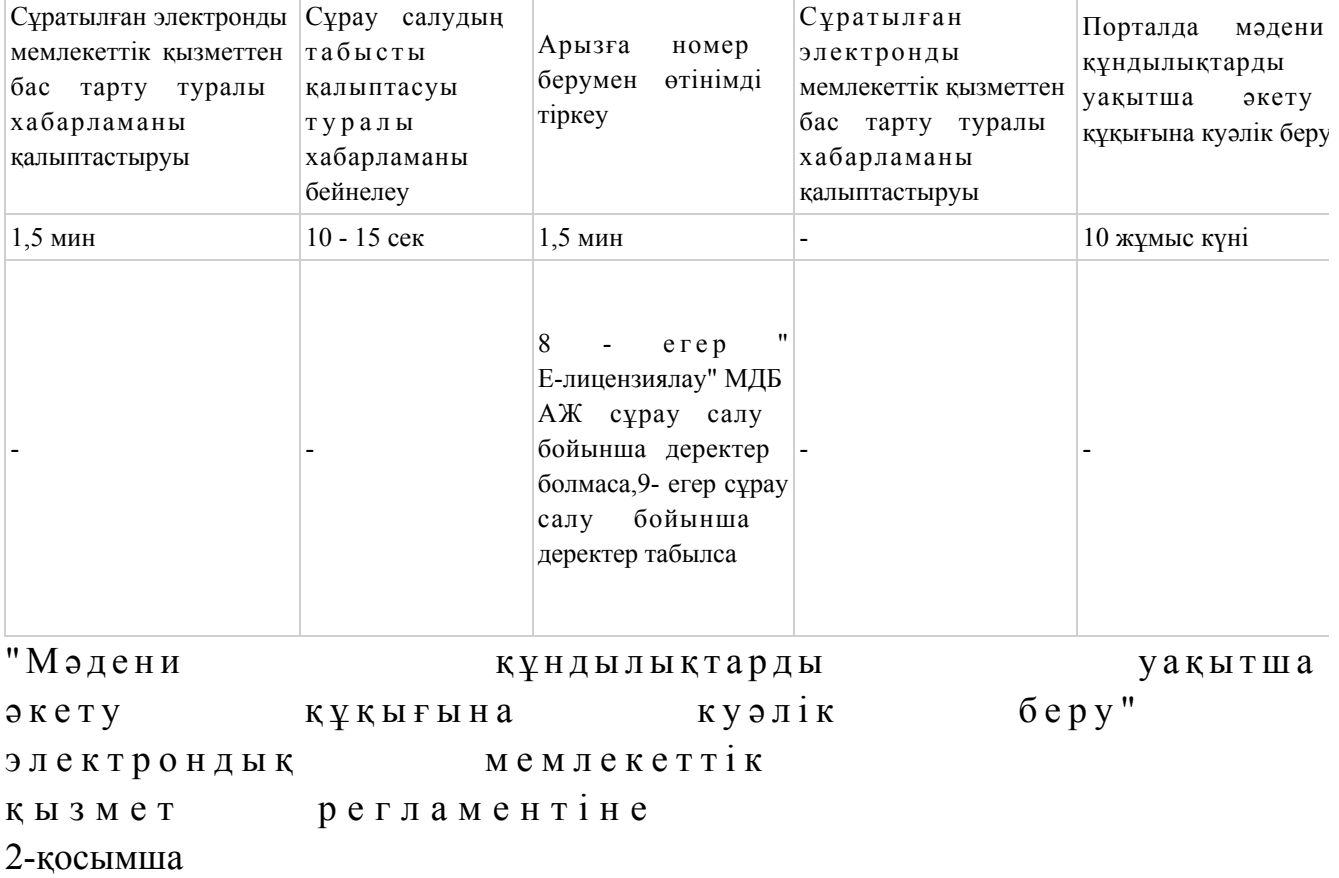

# ЭҮП арқылы электрондық мемлекеттік қызметті көрсетуде функционалдық өзара әрекеттесудің диаграммасы № 1

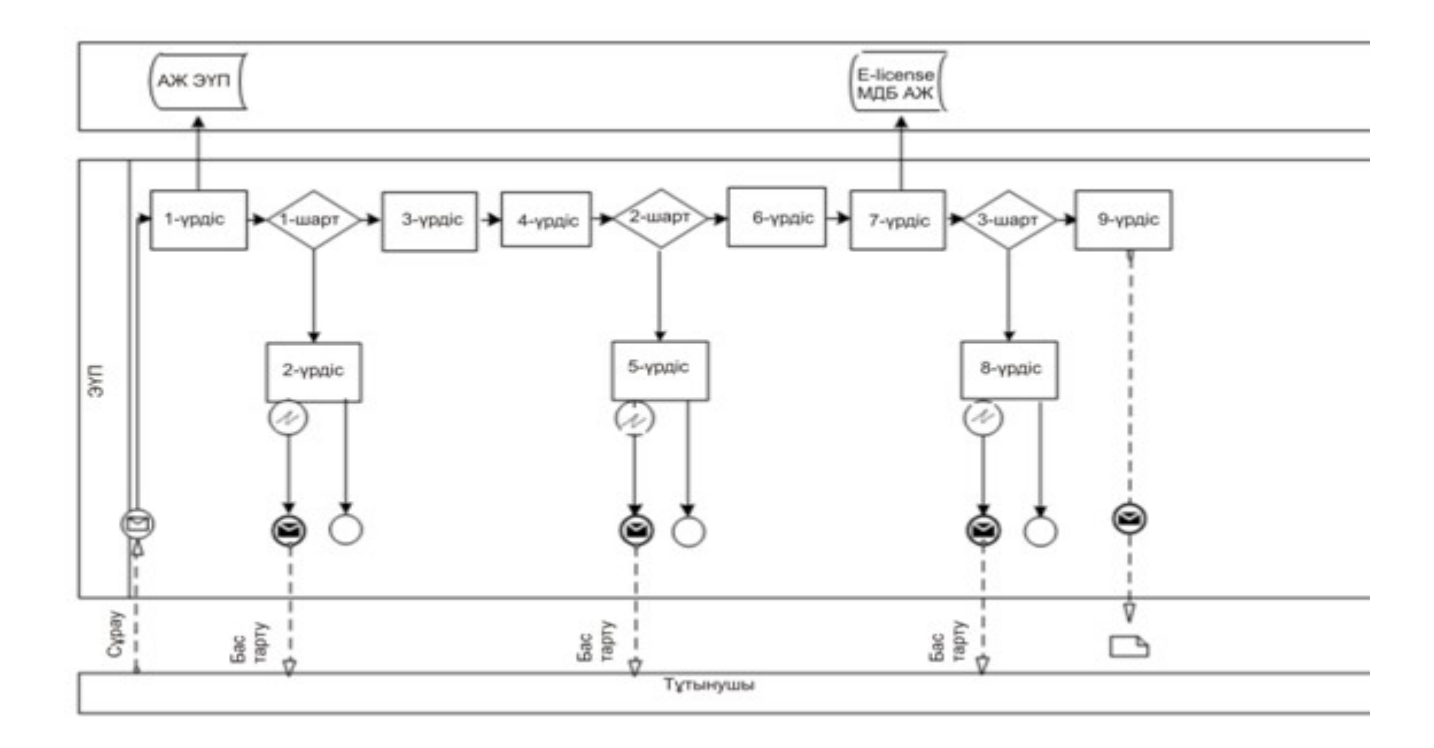

# Қызмет көрсетуші арқылы электрондық мемлекеттік қызметті көрсетуде функционалдық өзара әрекеттесудің диаграммасы № 2

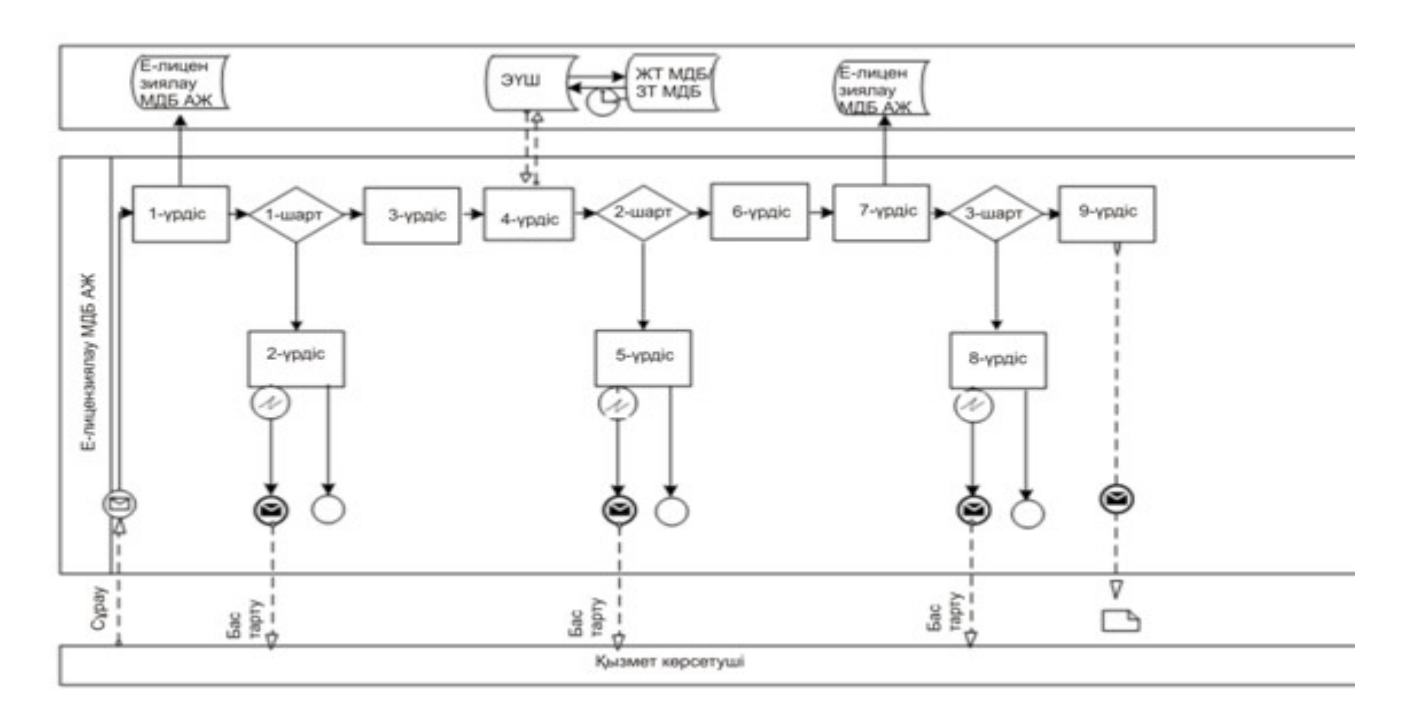

# Шартты белгілер:

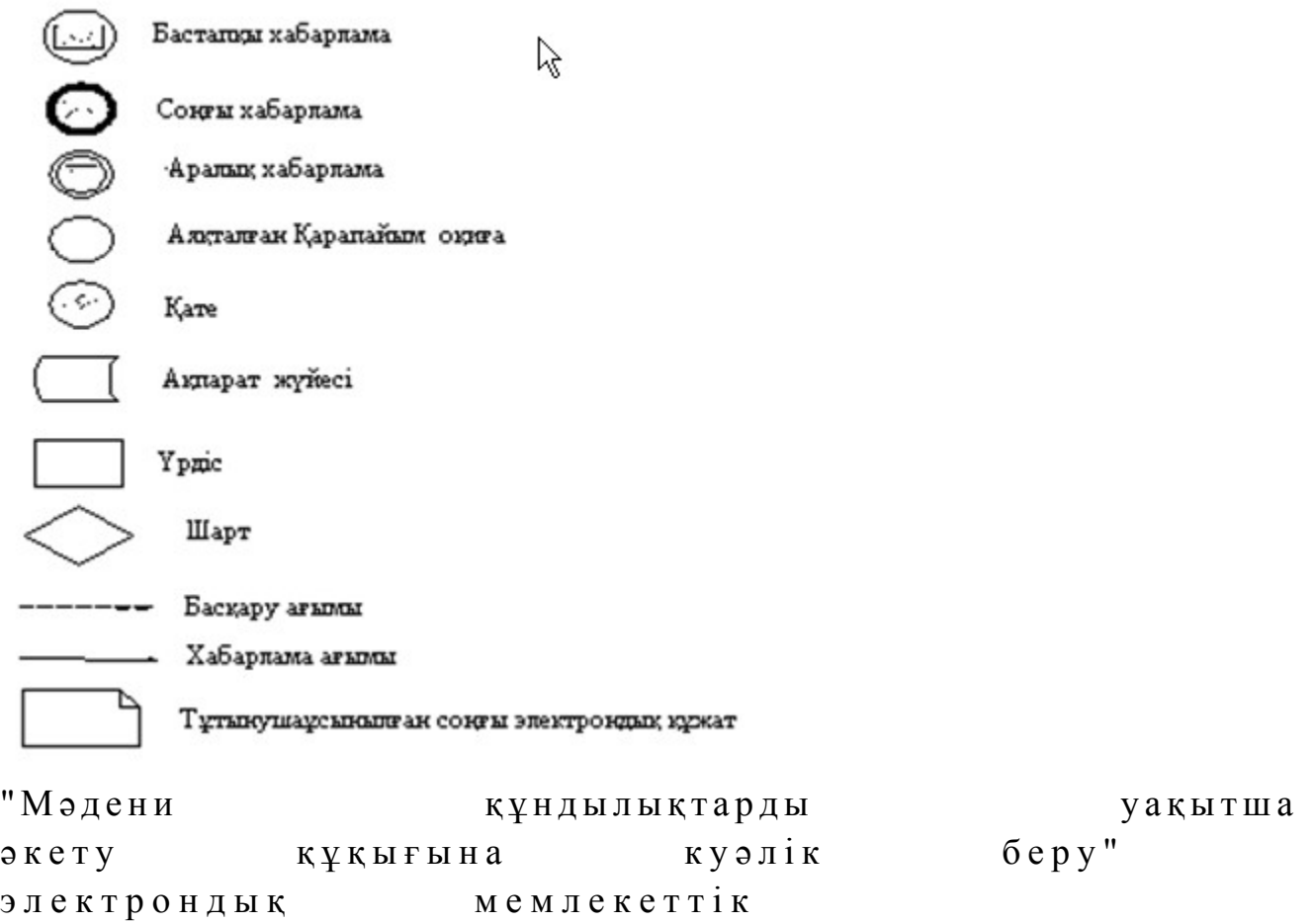

## "Сапа және қолжетімді": Электрондық мемлекеттік қызметтің көрсеткіштерін анықтауға арналған сауалнама нысаны

 (қызметтің атауы) 1. Электрондық мемлекеттік қызмет көрсету үдерісі және сапасының н эти ж е сіне сіз кана ғаттанасыз ба? 1 ) қ а н а ғ а т т а н б а д ы м ; 2) жартылай қанағаттандым; 3 ) қ а н а ғ а т т а н д ы м . 2. Электрондық мемлекеттік қызмет көрсету тәртібі туралы ақпараттың сапалығына сіз қанағаттанасыз ба? 1 ) қ а н а ғ а т т а н б а д ы м ; 2) жартылай қанағаттандым; 3) қанағаттандым.

 $\overline{a}$  , and the contribution of the contribution of the contribution of the contribution of the contribution of the contribution of the contribution of the contribution of the contribution of the contribution of the co

© 2012. Қазақстан Республикасы Әділет министрлігінің «Қазақстан Республикасының Заңнама және құқықтық ақпарат институты» ШЖҚ РМК